# IFS-Win Crack Serial Number Full Torrent For PC

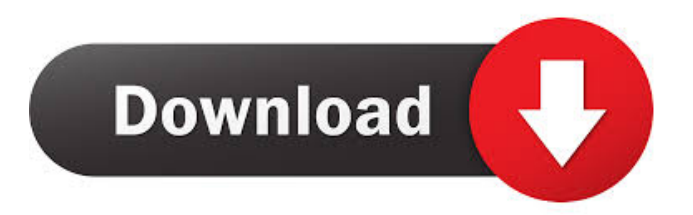

# **IFS-Win Crack Free Download**

With IFS-Win Download With Full Crack you can turn any computer desktop into a wallpaper screen saver. As soon as you start using this exciting, easy to use, wallpaper manager you will notice how simple it is to create the coolest, most amazing and colorful wallpaper screen savers! Let your creativity run wild and don't be limited by the boundaries of screen resolutions, frame rates or by time, when it comes to creating the most spectacular of wallpaper screensavers. IFS-Win is highly customizable, it can be set to play IFS fractal(s) automatically or only upon key press. Additionally, it has the power to generate up to 10 different variants for each IFS. IMPORTANT NOTE: IFS-Win is not a "regular" screensaver that should be installed in the Windows screensaver directory. It is a separate application and should be placed in the same directory as your windows desktop application like Windows Explorer. I would like to thank the authors of IFS-Win: - Andrei Buzgareanu - Michel van Geel The application can be downloaded from this site.This invention relates to a thermoset product and a process for producing the same. Thermoset products are widely used as a structural material in many applications, for example, as pipe and tube materials for high-pressure and high-temperature fluid transport, pumps, valves and heat exchangers. In such applications, the thermoset product must maintain integrity for many years under severe service conditions. In practice, however, thermoset products are frequently susceptible to warpage and cracking. Thus, there exists a need for thermoset products which are capable of withstanding severe service conditions for many years. Another type of problem associated with the production of thermoset products is the build-up of carbonaceous residue during curing, particularly in the case of carbon-reactive thermoset materials. Such residue tends to cause shrinkage of the resin as well as the generation of undesirable gases. The reduction of carbonaceous residue is of great importance when the thermoset product is used for transporting fluids at high temperatures. In the case of heat-resistant pipe and tube materials for transporting fluids at high temperatures, for example, heat-resistant pipe for oil and gas transport, high-temperature silicone rubbers and epoxy rubbers, the production of the products having a sufficient mechanical strength is

#### **IFS-Win**

77a5ca646e

### **IFS-Win Full Version**

In IFS-Win, you can control the fractal color, fractal shape, fractal count, and fractal animation. Modes of operation: - Change fractal parameters or choose random mode. - Choose a movie file to display the fractals. - Choose a screensaver program to start with IFS-Win. - Play IFS-Win as a screensaver. - Store your current fractals into the file to start with later. - Return to IFS-Win or reset. - Display windows. - Control the window size, color, etc. - Click the button to exit. - Click the button to run again. - Mouse over a fractal image to see the change of fractal parameters. - Click the button to display a menu. - Click the button to display a program help. - Click the button to return to screensaver. To build the menu, select the menu bar. To display a program help, click the Help icon. To exit, click the Exit icon. To run again, click the Run again icon. To display windows, click the Window icon. To control a fractal image, click the image. To control the window size, color, etc, click the controls. To display windows, click the Window icon. To stop the screensaver, click the Exit icon. To set the fractal parameters, click the Menu icon. To reset the fractal parameters, click the menu bar icon. To save fractals into the file, click the File icon. To save fractals into the file, click the Save menu bar. To load fractals from the file, click the File icon. To load fractals from the file, click the Save menu bar. To choose the different fractals, click the Menu icon. To choose fractal colors, click the Menu icon. To choose the fractal shapes, click the Menu icon. To choose fractal count, click the Menu icon. To choose fractal animations, click the Menu icon. More information: www.ifs-win.com - IFS-Win\_1.0.zip - Windows\_Installer.zip For non-commercial use only. IFS-Win is distributed under the terms of the GNU General Public License. IFS-Win is free software; you can redistribute it

#### **What's New in the?**

This is a free program which can create colorful IFS fractals of any complexity with various colors and patterns. Caveats: The program does not try to be as easy-to-use as the original IFS fractal generator

# **System Requirements:**

Minimum Specifications: OS: Windows 7/8/10. Processor: i5-2500K. Memory: 8GB RAM. Graphics: NVIDIA GeForce GTX 760 2GB or AMD Radeon HD 7970 (or similar) Hard Drive: 40GB of free space available on Windows C:. Sound Card: DirectX 9.0 compatible sound card. Additional Notes: The program requires a serial number to be activated and to be able to receive updates. Recommendations: The program will run with a GeForce

<http://mir-ok.ru/foo-sstp-lyrics-crack-winmac-updated-2022/>

<https://walter-c-uhler.com/wp-content/uploads/2022/06/emmhein.pdf>

<https://elsaltodeconsciencia.com/todo-crack-lifetime-activation-code/> [https://www.uniting.zone/upload/files/2022/06/gBUQxlzEkuMrLBGpC8Zx\\_06\\_09765ad2c5eb889f065896325e17807b\\_file.pdf](https://www.uniting.zone/upload/files/2022/06/gBUQxlzEkuMrLBGpC8Zx_06_09765ad2c5eb889f065896325e17807b_file.pdf) [http://dev-social.mynextmatch.com/upload/files/2022/06/wm8oq8hWaBiSQ6PJYXI6\\_06\\_d736b7c579e344bfeaa8dde3df3c7756\\_file.pdf](http://dev-social.mynextmatch.com/upload/files/2022/06/wm8oq8hWaBiSQ6PJYXI6_06_d736b7c579e344bfeaa8dde3df3c7756_file.pdf) [http://www.momshuddle.com/upload/files/2022/06/H5GVIew2lWJ8RWM9N7Vq\\_06\\_09765ad2c5eb889f065896325e17807b\\_file.pdf](http://www.momshuddle.com/upload/files/2022/06/H5GVIew2lWJ8RWM9N7Vq_06_09765ad2c5eb889f065896325e17807b_file.pdf) [https://hestur.se/upload/files/2022/06/BK4vespAQ1oJxrXJ96jE\\_06\\_09765ad2c5eb889f065896325e17807b\\_file.pdf](https://hestur.se/upload/files/2022/06/BK4vespAQ1oJxrXJ96jE_06_09765ad2c5eb889f065896325e17807b_file.pdf) [http://slimancity.com/upload/files/2022/06/aFVAb2RiqsT6YxNKvv5K\\_06\\_09765ad2c5eb889f065896325e17807b\\_file.pdf](http://slimancity.com/upload/files/2022/06/aFVAb2RiqsT6YxNKvv5K_06_09765ad2c5eb889f065896325e17807b_file.pdf) <https://hanna-kash.ru/?p=1669>

<https://cyclades.in/wp-content/uploads/2022/06/jaqulauk.pdf>